**مهام الهاتف العادية**

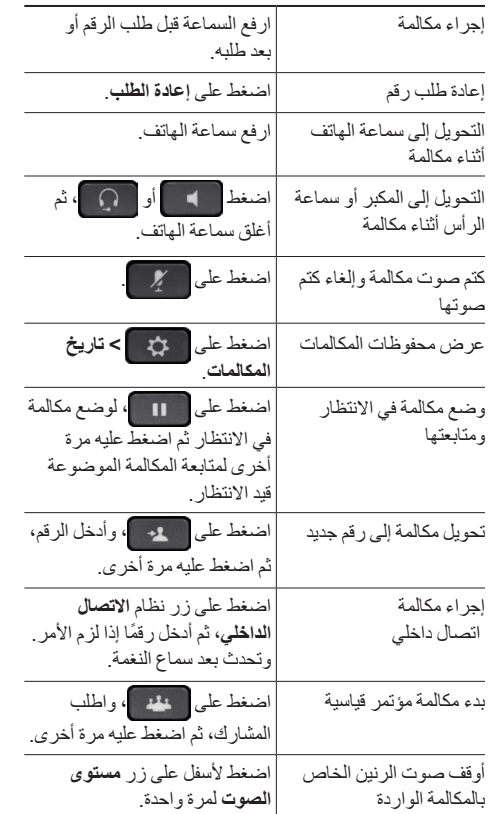

### aliah. **CISCO**

بعثل Cisco و شعار Cisco علامتين تجاريتين أو علامتين تجاريتين مسجلتين لشركة Cisco و أو الجهات<br>التابعة لها في الولايات المتحدة الأمريكية و غير ها من البلدان. لعرض قائمة بالعلامات التجارية التابعة لشركة Cisco، انتقل إلى عنوان URL التالي: www.cisco.com/go/trademarks. العالمات التجارية الخاصة بالجهات األخرى الواردة في هذا المستند هي ملكية خاصة بأصحابها. إن استخدام كلمة "شريك" ال يدل على وجود عالقة شراكة بين شركة Cisco وأية شركة أخرى. )R1110)

حقوق النشر © 2013 لشركة Inc ,Systems Cisco. جميع الحقوق محفوظة.

OL-20187-01

## $\begin{tabular}{c} \bf{a} & \bf{b} & \bf{c} \\ \bf{c} & \bf{d} & \bf{c} \\ \bf{d} & \bf{e} \\ \bf{e} & \bf{e} \\ \bf{e} & \bf{e} \\ \bf{e} & \bf{e} \\ \bf{e} & \bf{e} \\ \bf{e} & \bf{e} \\ \bf{e} & \bf{e} \\ \bf{e} & \bf{e} \\ \bf{e} & \bf{e} \\ \bf{e} & \bf{e} \\ \bf{e} & \bf{e} \\ \bf{e} & \bf{e} \\ \bf{e} & \bf{e} \\ \bf{e} & \bf{e} \\ \bf{e} & \bf$ **CISCO**

#### **المرجع السريع**

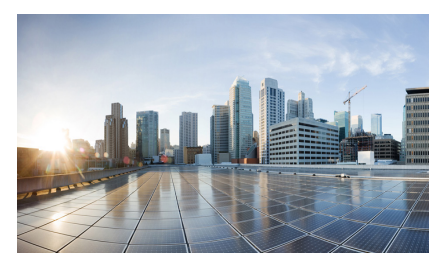

## **هواتف 7821 IP Unified Cisco و7841 و7861 لنظام Cisco Communications Unified Manager اإلصدار 10.0 )SIP)**

مهام الهاتف العادية [رموز شاشة الهاتف](#page-1-0) الأزرار المفاتيح الوظيفية

## **المفاتيح الوظيفية**

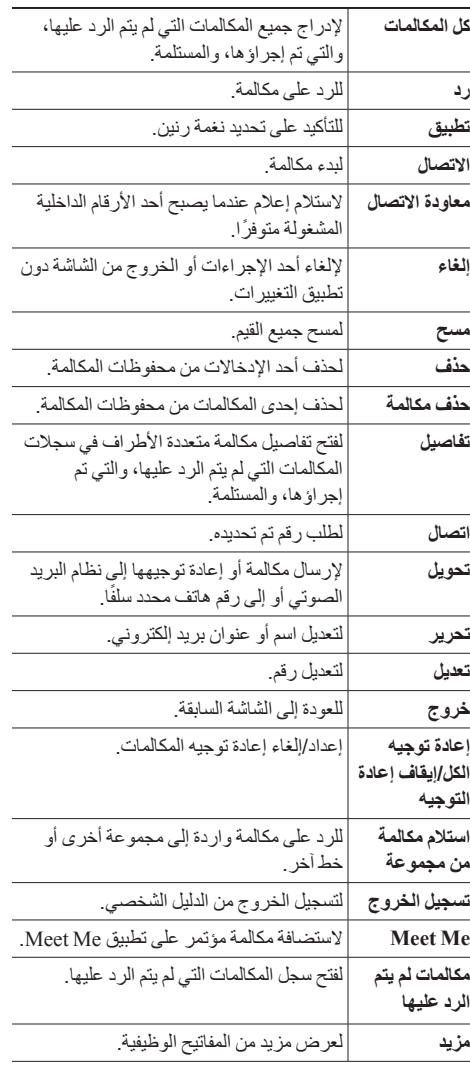

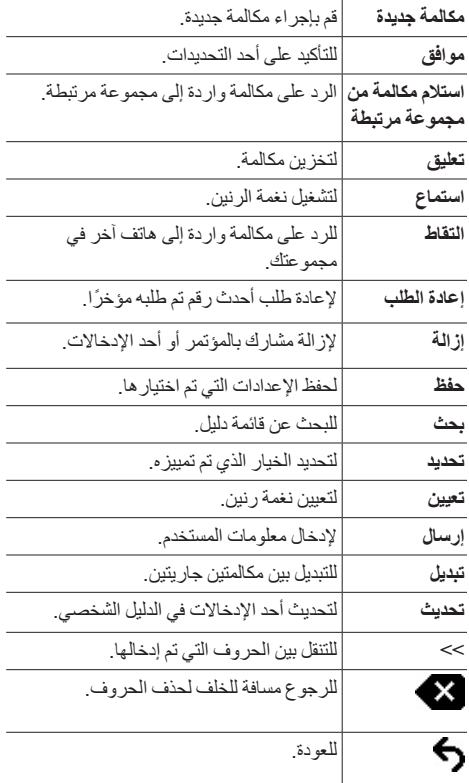

## **رموز شاشة الهاتف**

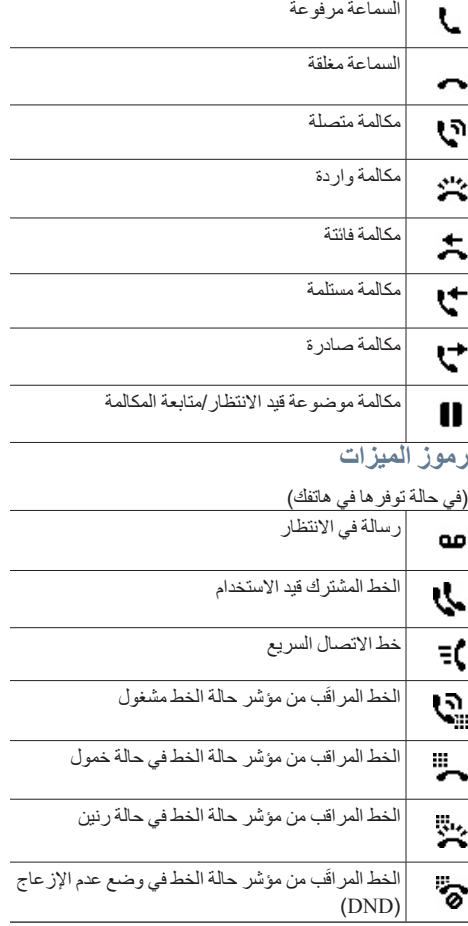

# **األزرار**

<span id="page-1-0"></span>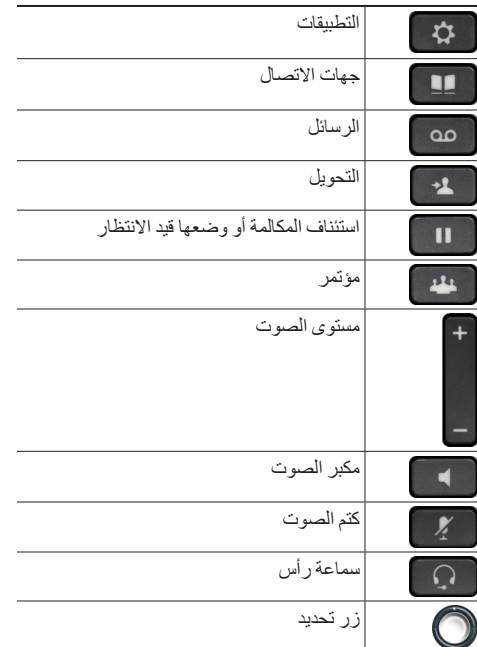

للحصول على دالئل البدء السريع لهاتف Cisco الذي يعمل على بروتوكول اإلنترنت )*IP*)، انتقل إلى عنوان URL التالي: http://www.cisco.com/en/US/products/ps13220/ products\_user\_guide\_list.html